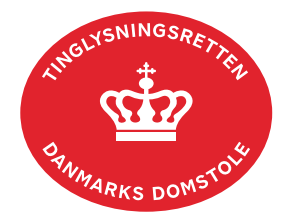

## **Underskriv med MitID app**

Denne vejledning viser, hvordan der underskrives med MitID app'en.

Information om underskrift med MitID kodeviser, MitID kodeoplæser og MitID chip kan findes på MitID's hjemmeside. [Gå til MitID's hjemmeside.](https://www.mitid.dk/kom-i-gang-med-mitid/mitid-identifikationsmidler/)

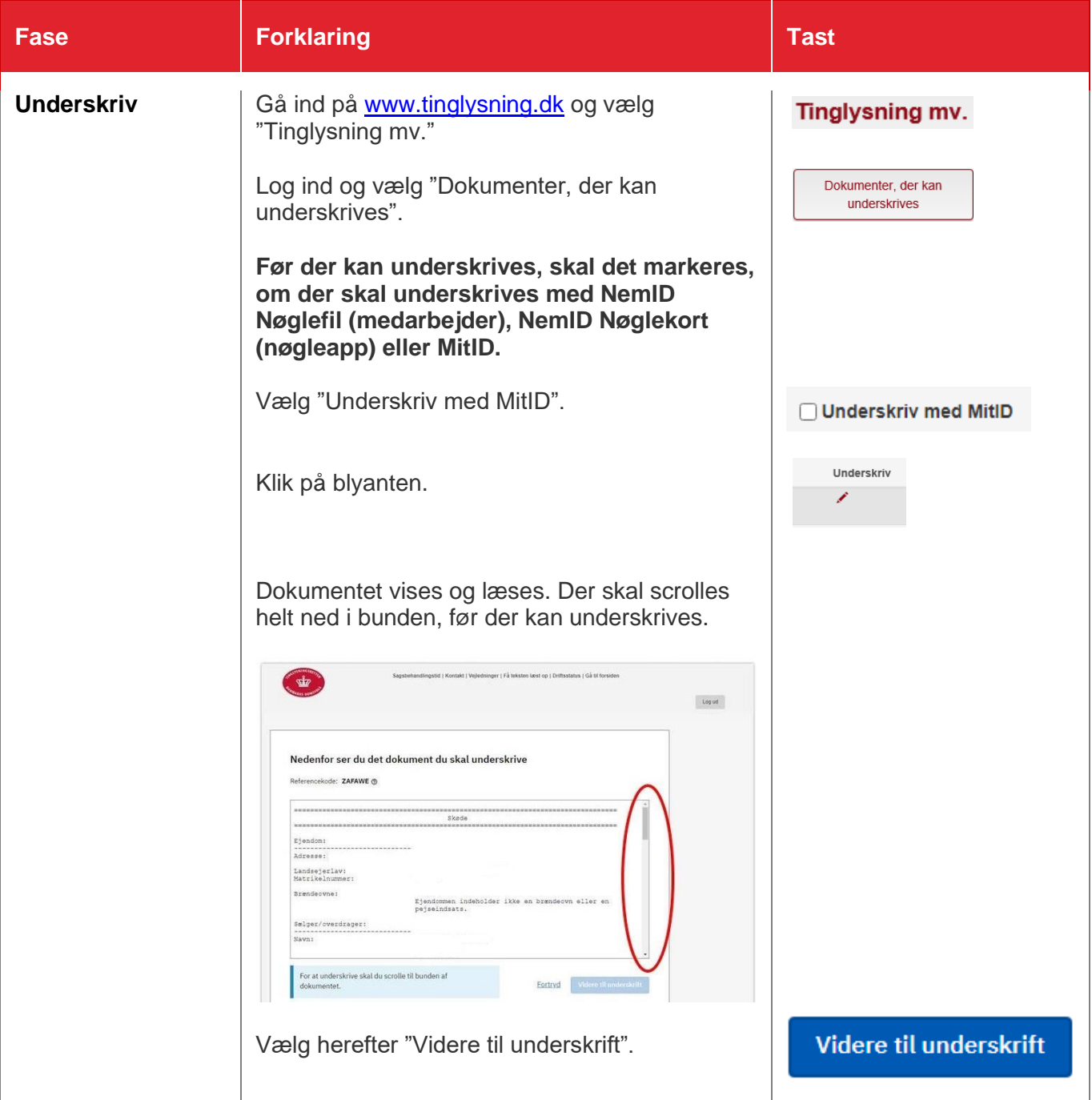

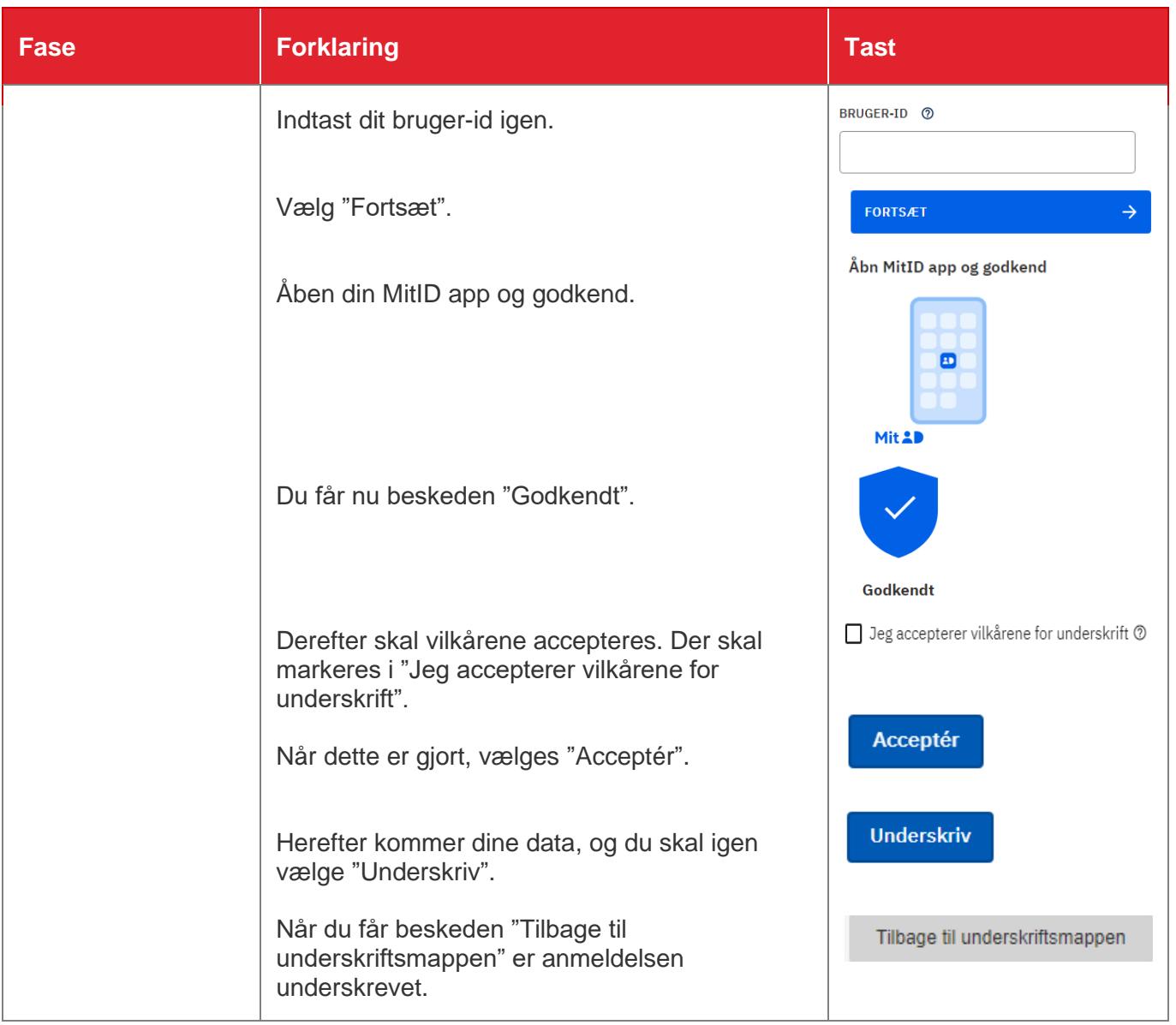